## Package 'epivizrData'

May 1, 2024

<span id="page-0-0"></span>Type Package

Title Data Management API for epiviz interactive visualization app Version 1.33.0

URL <http://epiviz.github.io>

Description Serve data from Bioconductor Objects through a WebSocket connection.

BugReports <https://github.com/epiviz/epivizrData/issues>

biocViews Infrastructure, Visualization

**Depends** R  $(>= 3.4)$ , methods, epivizrServer  $(>= 1.1.1)$ , Biobase

Imports S4Vectors, GenomicRanges, SummarizedExperiment (>= 0.2.0), OrganismDbi, GenomicFeatures, GenomeInfoDb, IRanges, ensembldb

Suggests testthat, roxygen2, bumphunter, hgu133plus2.db, Mus.musculus, TxDb.Mmusculus.UCSC.mm10.knownGene, rjson, knitr, rmarkdown, BiocStyle, EnsDb.Mmusculus.v79, AnnotationHub, rtracklayer, utils, RMySQL, DBI, matrixStats

License MIT + file LICENSE

LazyData true

RoxygenNote 7.1.1

Collate 'epivizrData-package.R' 'SparseEpivizMeasurement-class.R' 'EpivizMeasurement-class.R' 'EpivizDataMgr-class.R' 'createMgr.R' 'EpivizData-class.R' 'EpivizTrackData-class.R' 'EpivizBlockData-class.R' 'EpivizBpData-class.R' 'EpivizGeneInfoData-class.R' 'EpivizFeatureData-class.R' 'make\_gene\_info\_gr.R' 'register-methods.R' 'utils.R'

#### VignetteBuilder knitr

NeedsCompilation no

Author Hector Corrada Bravo [aut, cre], Florin Chelaru [aut]

Maintainer Hector Corrada Bravo <hcorrada@gmail.com>

git\_url https://git.bioconductor.org/packages/epivizrData

git\_branch devel

git\_last\_commit a2df6d5 git\_last\_commit\_date 2024-04-30 Repository Bioconductor 3.20 Date/Publication 2024-05-01

## **Contents**

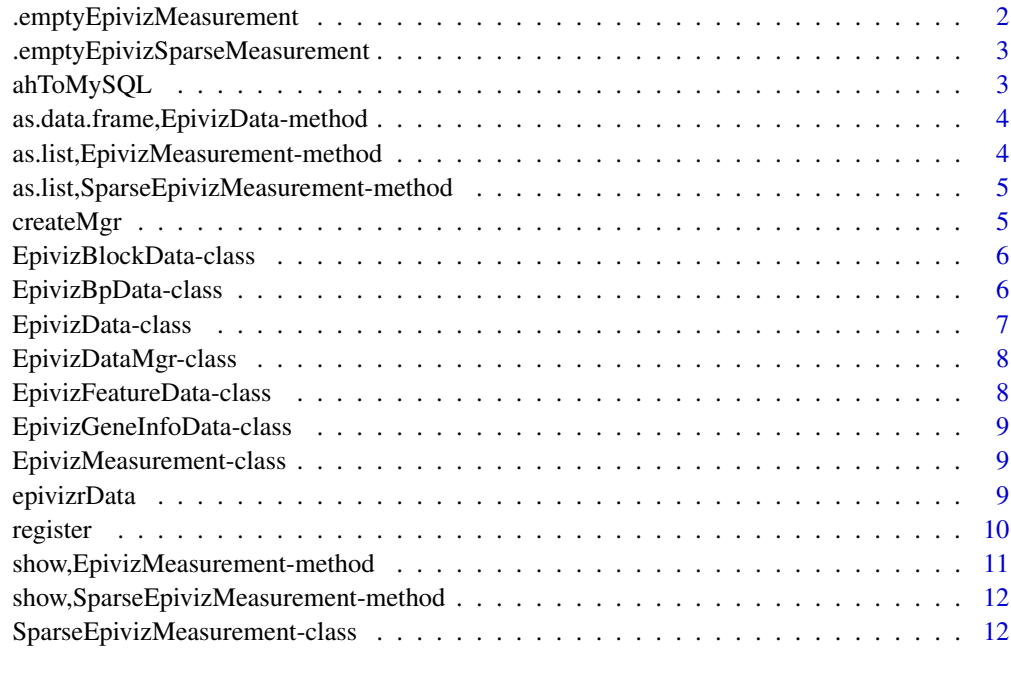

#### **Index** [13](#page-12-0)

.emptyEpivizMeasurement

*Create empty Epiviz Measurement*

## Description

Create empty Epiviz Measurement

## Usage

.emptyEpivizMeasurement()

<span id="page-1-0"></span>

<span id="page-2-0"></span>.emptyEpivizSparseMeasurement

*Create empty Epiviz Measurement*

## Description

Create empty Epiviz Measurement

#### Usage

.emptyEpivizSparseMeasurement()

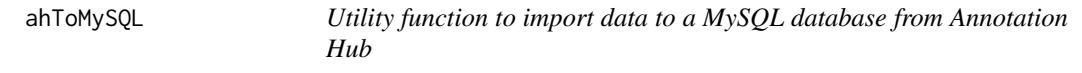

## Description

Utility function to import data to a MySQL database from Annotation Hub

## Usage

```
ahToMySQL(ah, annotations = list(), ...)
```
## Arguments

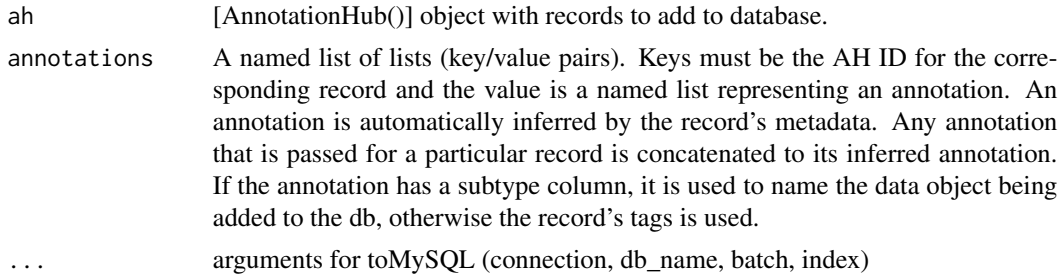

## Examples

```
## Not run:
library(epivizrData)
library(AnnotationHub)
library(DBI)
library(RMySQL)
ah <- AnnotationHub()
```

```
db_annotations <- list()
```

```
# Query Patterns
roadmap <- "EpigenomeRoadMap"
bisulphite <- "bisulphite"
esophagus <- query(ah, c("esophagus", "roadmap", "bisulphite"))
eso_anno <- list(tissue="Digestive", subtype="Esophagus")
eso_id <- names(esophagus)
db_annotations[[eso_id]] <- eso_anno
connection <- dbConnect(MySQL(), host=host, user=user, password=pass)
db_name="my_database"
ahToMySQL(ah=record, annotations=db_annotations,
  connection=connection, db_name=db_name)
## End(Not run)
```
as.data.frame,EpivizData-method *Generic as.data.frame method for EpivizData objects*

#### Description

Generic as.data.frame method for EpivizData objects

#### Usage

```
## S4 method for signature 'EpivizData'
as.data. frame(x, query = NULL, \ldots)
```
## Arguments

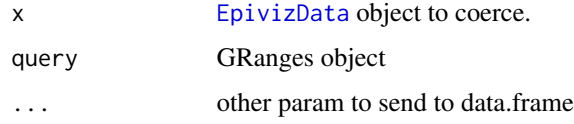

```
as.list,EpivizMeasurement-method
                        Convert EpivizMeasurement object to list
```
## Description

Convert [EpivizMeasurement](#page-8-1) object to list

<span id="page-3-0"></span>

## <span id="page-4-0"></span>Usage

```
## S4 method for signature 'EpivizMeasurement'
as.list(x)
```
## Arguments

x [EpivizMeasurement](#page-8-1) object to coerce.

## Value

a list describing measurement object

as.list,SparseEpivizMeasurement-method *Convert* [SparseEpivizMeasurement](#page-11-1) *object to* list

## Description

Convert [SparseEpivizMeasurement](#page-11-1) object to list

## Usage

```
## S4 method for signature 'SparseEpivizMeasurement'
as.list(x)
```
#### Arguments

x [SparseEpivizMeasurement](#page-11-1) object to coerce.

## Value

a list describing measurement object

createMgr *Create a data manager for epiviz app*

## Description

Create a data manager for epiviz app

#### Usage

createMgr(server = server)

#### <span id="page-5-0"></span>**Arguments**

server An object of class [EpivizServer](#page-0-0)

#### Value

An object of class [EpivizDataMgr](#page-7-1)

## Examples

```
server <- epivizrServer::createServer(port=7123L)
data_mgr <- epivizrData::createMgr(server)
```
EpivizBlockData-class *Data container for interval data.*

## Description

Used to serve data for visualizations of genomic regions only. Wraps [GenomicRanges](#page-0-0) objects.

## Methods

```
get_default_chart_type() Get name of default chart type for this data type
get_measurements() Get description of measurements served by this object
```
## See Also

EpivizData

EpivizBpData-class *Container for basepair level numeric data*

#### Description

Used to serve data to genomic line tracks. Wraps [GenomicRanges](#page-0-0) objects. Numeric values obtained from mcols slot.

## Methods

get\_default\_chart\_type() Get name of default chart type for this data type get\_measurements() Get description of measurements served by this object

#### See Also

EpivizData

#### <span id="page-6-1"></span><span id="page-6-0"></span>Description

Data container for epiviz data server

#### Methods

get\_default\_chart\_type() Get name of default chart type for this data type

get\_id() Get id provided by manager [EpivizDataMgr-class](#page-7-2)

get\_measurements() Get description of measurements served by this object

- get\_name() Get datasource name, usually set by manager [EpivizDataMgr-class](#page-7-2)
- get\_rows(query, metadata, useOffset = FALSE) Get genomic interval information overlapping query <[GenomicRanges](#page-0-0)> region
- get\_source\_name() Get original datasource name provided by manager [EpivizDataMgr-class](#page-7-2)
- get\_values(query, measurement, round = TRUE) Get measurement values for features overlapping query region <[GenomicRanges](#page-0-0)
- parse\_measurement(ms\_id = NULL) Parse a measurement description for data served by this object
- set\_id(id) Set id, used by manager [EpivizDataMgr-class](#page-7-2)
- set\_limits(ylim) Set plotting limits for continuous data
- set\_mgr(mgr) Set data manager, [EpivizDataMgr-class](#page-7-2)
- set\_name(name) Set datasource name, usually set by manager [EpivizDataMgr-class](#page-7-2)
- set\_source\_name(source\_name) Set original datasource name, used by manager [EpivizDataMgr-class](#page-7-2)
- toMySQL(connection, db\_name, annotation = NULL, batch = 50, index = TRUE) Send Epiviz-Data to a MySQL Database
	- connection DBIConnection to a database
	- db name Name of MySQL database
	- annotation Annotation for index table
	- batch Batch size for data sent to the MySQL database
	- index Insert into respective index table

update(new\_object, send\_request = TRUE) Update underlying data object with new object

<span id="page-7-2"></span><span id="page-7-0"></span>EpivizDataMgr-class *Class providing data manager for epiviz app*

## <span id="page-7-1"></span>Description

Class providing data manager for epiviz app

#### Methods

- add\_measurements(obj, datasource\_name = NULL, datasource\_origin\_name = deparse(substitute(obj)), send\_ register measurements in data manager
- is\_ms\_connected(ms\_obj\_or\_id) check if measurement object was properly added to JS app

is\_server\_closed() Check if underlying server is closed, <logical>

list\_measurements() make a printable list of registered measurements

rm\_all\_measurements() remove all registered measurements

rm\_measurements(ms\_obj\_or\_id) remove registered measurments from a given data object

update\_measurements(ms\_obj\_or\_id, new\_object, send\_request = TRUE) update the underlying data object for a registered measurement (given by object or id)

EpivizFeatureData-class

*Data container for RangedSummarizedExperiment objects*

## Description

Used to serve general data (used in e.g., scatter plots and heatmaps). Wraps [RangedSummarizedExperiment](#page-0-0) objects. Numeric values obtained from assays slot

#### Methods

get\_default\_chart\_type() Get name of default chart type for this data type

get\_measurements() Get description of measurements served by this object

#### See Also

EpivizData

<span id="page-8-0"></span>EpivizGeneInfoData-class

*Container for gene annotation data*

## Description

Used to serve data to gene annotation tracks. Wraps [GenomicRanges](#page-0-0) objects. Annotation obtained from columns Gene (gene symbols) and Exons (exon start and end locations).

#### Methods

get\_default\_chart\_type() Get name of default chart type for this data type

- get\_measurements() Get description of measurements served by this object
- get\_rows(query, metadata, useOffset = FALSE) Get genomic interval information overlapping query <[GenomicRanges](#page-0-0)> region

## See Also

EpivizData

register,OrganismDb

EpivizMeasurement-class

*Class encapsulating a measurement description for epiviz app.*

## <span id="page-8-1"></span>Description

Class encapsulating a measurement description for epiviz app.

epivizrData *epivizrData*

## Description

Infrastructure package for the epivizr interactive visualization system in Bioconductor. It provides connections between Bioconductor infrastructure objects and the epivizr visualization framework.

<span id="page-9-0"></span>

## Description

Generic method to register data to the data server

register(object, columns = NULL, ...)

## Usage

```
register(object, columns = NULL, ...)
## S4 method for signature 'GenomicRanges'
register(object, columns, type = c("block", "bp", "gene_info"), ...)
## S4 method for signature 'RangedSummarizedExperiment'
register(object, columns = NULL, assay = 1, metadata = NULL)
## S4 method for signature 'ExpressionSet'
register(object, columns, annotation = NULL, assay = "exprs")
## S4 method for signature 'OrganismDb'
register(object, kind = c("gene", "tx"), keepSeqlevels = NULL, ...)
## S4 method for signature 'TxDb'
register(object, kind = c("gene", "tx"), keepSeqlevels = NULL, ...)
## S4 method for signature 'EnsDb'
register(object, kind = c("gene", "tx"), keepSeqlevels = NULL, ...)
## S4 method for signature 'data.frame'
```
## Arguments

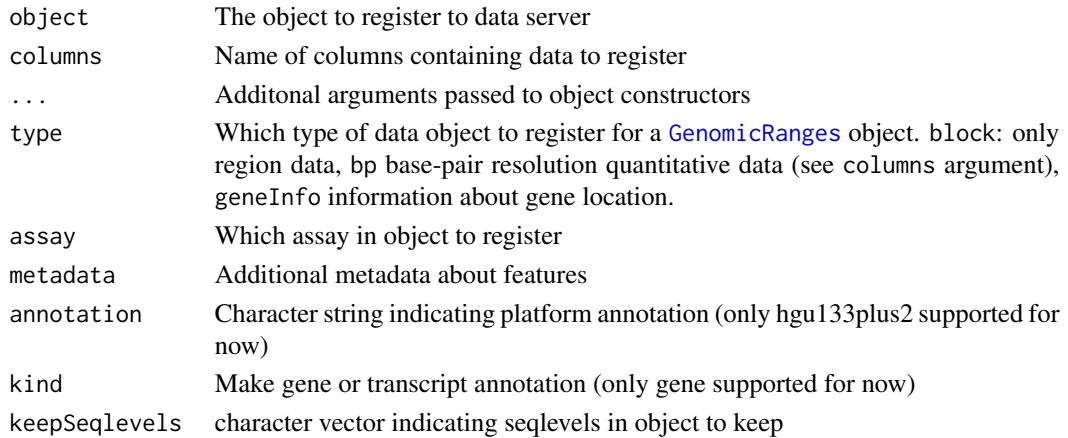

## <span id="page-10-0"></span>Value

Object inheriting from [EpivizData](#page-6-1) class

#### Methods (by class)

- GenomicRanges: Register a [GenomicRanges](#page-0-0) object
- RangedSummarizedExperiment: Register a [RangedSummarizedExperiment](#page-0-0) object
- ExpressionSet: Register an [ExpressionSet](#page-0-0) object
- OrganismDb: Register an [OrganismDb](#page-0-0) object
- [TxDb](#page-0-0): Register a TxDb object
- EnsDb: Register an [EnsDb](#page-0-0) object
- [data.frame](#page-0-0): Register an data.frame

#### Examples

```
library(GenomicRanges)
# create an example GRanges object
gr <- GRanges("chr10", IRanges(start=1:1000, width=100), score=rnorm(1000))
# this returns an EpivizData object without adding to data manager
# this is not the preferred way of creating these object, but is shown
# here for completeness.
ms_obj <- epivizrData:::register(gr, type="bp", columns="score")
server <- epivizrServer::createServer(port=7123L)
data_mgr <- epivizrData::createMgr(server)
# This adds a data object to the data manager
data_mgr$add_measurements(gr, "example_gr", type="bp", columns="score")
```
show,EpivizMeasurement-method

*Display measurement datasourceId and id*

## **Description**

Display measurement datasourceId and id

## Usage

```
## S4 method for signature 'EpivizMeasurement'
show(object)
```
#### Arguments

object a [EpivizMeasurement](#page-8-1) to display

## Value

A string describing measurement

show,SparseEpivizMeasurement-method *Display measurement datasourceId and id*

## Description

Display measurement datasourceId and id

## Usage

## S4 method for signature 'SparseEpivizMeasurement' show(object)

## Arguments

object a [SparseEpivizMeasurement](#page-11-1) to display

#### Value

A string describing measurement

SparseEpivizMeasurement-class

*Class encapsulating a measurement description for epiviz app.*

## <span id="page-11-1"></span>Description

Class encapsulating a measurement description for epiviz app.

<span id="page-11-0"></span>

# <span id="page-12-0"></span>**Index**

.emptyEpivizMeasurement, [2](#page-1-0) .emptyEpivizSparseMeasurement, [3](#page-2-0) ahToMySQL, [3](#page-2-0) as.data.frame,EpivizData-method, [4](#page-3-0) as.list,EpivizMeasurement-method, [4](#page-3-0) as.list,SparseEpivizMeasurement-method, [5](#page-4-0) createMgr, [5](#page-4-0) data.frame, *[11](#page-10-0)* EnsDb, *[11](#page-10-0)* EpivizBlockData *(*EpivizBlockData-class*)*, [6](#page-5-0) EpivizBlockData-class, [6](#page-5-0) EpivizBpData *(*EpivizBpData-class*)*, [6](#page-5-0) EpivizBpData-class, [6](#page-5-0) EpivizData, *[4](#page-3-0)*, *[11](#page-10-0)* EpivizData *(*EpivizData-class*)*, [7](#page-6-0) EpivizData-class, [7](#page-6-0) EpivizDataMgr, *[6](#page-5-0)* EpivizDataMgr *(*EpivizDataMgr-class*)*, [8](#page-7-0) EpivizDataMgr-class, [8](#page-7-0) EpivizFeatureData *(*EpivizFeatureData-class*)*, [8](#page-7-0) EpivizFeatureData-class, [8](#page-7-0) EpivizGeneInfoData *(*EpivizGeneInfoData-class*)*, [9](#page-8-0) EpivizGeneInfoData-class, [9](#page-8-0) EpivizMeasurement, *[4,](#page-3-0) [5](#page-4-0)*, *[11](#page-10-0)* EpivizMeasurement *(*EpivizMeasurement-class*)*, [9](#page-8-0) EpivizMeasurement-class, [9](#page-8-0) epivizrData, [9](#page-8-0) EpivizServer, *[6](#page-5-0)* ExpressionSet, *[11](#page-10-0)*

OrganismDb, *[11](#page-10-0)*

```
RangedSummarizedExperiment, 8, 11
register, 10
register,data.frame-method (register),
        10
register,EnsDb-method (register), 10
register,ExpressionSet-method
        (register), 10
register,GenomicRanges-method
        (register), 10
register,OrganismDb-method (register),
        10
register,RangedSummarizedExperiment-method
        (register), 10
register,TxDb-method (register), 10
show,EpivizMeasurement-method, 11
show, SparseEpivizMeasurement-method,
        12
SparseEpivizMeasurement, 5, 12
SparseEpivizMeasurement
        (SparseEpivizMeasurement-class),
        12
SparseEpivizMeasurement-class, 12
```
TxDb, *[11](#page-10-0)*

GenomicRanges, *[6,](#page-5-0) [7](#page-6-0)*, *[9–](#page-8-0)[11](#page-10-0)*